## **CodySafe Sigma Crack Serial Number Full Torrent PC/Windows**

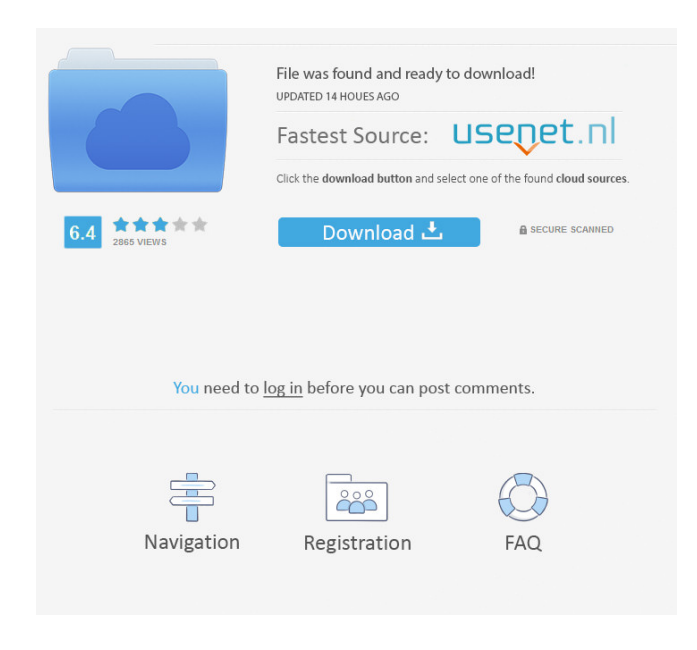

**CodySafe Sigma Crack With License Key For PC 2022**

CodySafe® Sigma is an application launcher and a desktop manager for Windows® XP or Windows Vista. To use CodySafe® Sigma: 1. Insert a CD/DVD or download the.zip file. 2. Open CodySafe® Sigma. 3. Click Add to start adding programs, icons, or files to your desktop. 4. Click Remove to remove an icon from the desktop. 5. Double-click an icon to run the program or file. 6. Click an icon to open a folder. 7. Click the [Plus] button to add items to the desktop. 8. Click the [Delete] button to delete an icon from the desktop. 9. Click the [Settings] button to configure desktop icons and open the settings dialog box. 10. Click the [Settings] button

again to close the settings dialog box. 11. Click the [Close] button to exit CodySafe® Sigma. 12. Run CodySafe® Sigma when you are ready to launch applications. Visit CodySafe® Sigma home page for more info, and don't forget to rate the program. How to use: 1. Launch a blank window 2. Navigate to the location you want to send the file 3. Click Send 4. The file will be sent to the specified address Help with questions and instructions: Ask questions in the official message board of the program. The perfect place to learn more about the

wonderful world of Windows software, join the Ritalin Club! Click the banner above to join us! Now you have an excellent way to control your music on your desktop. You can synchronize playlists, mix and match tracks, and create them from scratch using a track by track editor. Also, you can even grab the latest episodes of your favorite TV shows, or sports games and watch them on your desktop. This is the perfect tool to use when you're away from home. Connects with DAVDAV, UPnP and FTP servers Get the music you want, the way you want You can download any kind of music format, and even music folders, so that you can mix them as much as you like. Create your own playlists using the track by track editor You can make playlists, and even edit them as you like. You can also combine playlists to create a single playlist for your whole music collection. Tailor your

**CodySafe Sigma Crack Incl Product Key [2022]**

A lightweight application launcher that is designed to be very customizable and easy to use. KEYMACRO displays icons

for your favorite apps, and provides a simplified interface for launching them. The application is designed with a Start Menu-like user interface that allows you to quickly launch programs. KeyMacro is basically a Start Menu replacement, with a few extra features to make it more convenient. Besides being a great way to organize your favorite programs, it can also be used to launch programs quickly. For example, you can configure a hotkey to launch a program quickly. This application launcher can be used on computers that run Windows XP, Vista, 7, and 8. It includes features that make it easy to manage programs, such as adding programs, displaying program information, and setting application preferences. KeyMacro includes an application launcher, quick launch links, and a quick launch bar. Quick Launch Links are icons that can be placed on the desktop, or a panel. The links can be dragged and dropped to any location on your desktop, including creating a new group. This application allows you to group your favorite programs, and easily launch them from the Start Menu. KeyMacro includes a bar that can be added to the side of the screen, and provides a shortcut to launching your favorite programs. This application allows you to configure a hotkey to launch a program quickly. Fazenug 2.0 is a lightweight, beautiful and powerful calculator. It is a "no-nonsense" calculator app that is simple to use and easy to learn. It is designed for the lazy who want to do their arithmetic quickly and easily. It can be used as a standalone app, or as the calculator tool of choice for Microsoft Excel, Apple Numbers or Google Sheets. Features: 1. 5 different graphic

displays that can be swapped out for other displays. 2. Highlighted up/down buttons. 3. Changing the unit of measurement for a number. 4. Changing the number format when entering a number. 5. 32 different number/symbol sets. 6. Synchronized Numbers via MS Exchange. 7. Auto save. 8. Add/Subtract mode. 9. More than 20 different keyboard shortcuts that can be customized. 10. Customizable key mappings. 11. Automatically updates to the latest beta versions for free. Fazenug is a completely free and open source app. It is simple and easy to 77a5ca646e

## **CodySafe Sigma With Serial Key**

CodySafe Sigma is a portable application launcher, the complete alternative of the Start Menu. Its interface is very similar to that of the Start Menu, but it looks better. Features include: - Auto-starts when the drive is mounted - Quickly open a program you want to - Quickly access documents, pictures, music, and video - Execute scripts by clicking - An option to make the program run with Windows - Hotkey to control features - Customize the look and feel of the program - You can add new shortcuts, or rename existing ones - Set its icon to be any color - Add application to automatically start upon mounting - Set the shortcut to auto launch - Add a description for the shortcut - Add an additional command-line option for the shortcut - Create a shortcut to the program with different settings - Browse the folders and view files - Open the default apps - Choose whether to use the program with Windows - Choose the icon for the shortcut - Type the name of the program - Set whether to run the program - Set the program's icon - Set the program's name to be displayed - Choose a custom name for the shortcut - Add a shortcut to the home folder - Configure custom hotkeys - Configure how the applications should behave - Set colors for the interface of the application - Set the default download location - Set the default upload location - Add the program to a launch group - Add the program to an existing launch group - Set the default directory to be displayed - Set the default path - Set the

default name to be displayed - Choose the order of the launch groups - Set the program to be a desktop application - Set the program to open with a different application - Add a description for the program - Save the current settings - Set the icon for the program - Set the shortcut to open the program with Windows - Set the shortcut to run the program with Windows - Set the shortcut to have a different shortcut - Set the shortcut to have different settings - Set the shortcut to have a different icon - Set the shortcut to open the program with a different application - Set the shortcut to open the program with Windows - Set the shortcut to run the program with Windows - Set the shortcut to have a different shortcut - Set the shortcut to have a different icon - Set the shortcut to

**What's New In CodySafe Sigma?**

Auto Shutdown Max+ Pro Edition: Manage your computer by scheduling routine tasks. Schedule your computer to turn on, turn off or hibernate at a scheduled time, according to an event or time. Dos Scheduler 3.0: Dos Scheduler is a powerful, easy to use scheduling tool for the Unix and Linux platforms. Auto Shutdown Logitech Drivers: Manage your computer by scheduling routine tasks. Schedule your computer to turn on, turn off or hibernate at a scheduled time, according to an event or time. Desktop Power Manager: Monitor your computer's status and power usage, giving you a wide range of options to optimize your computer's power usage. DesktopPowerSaver: Monitor your

computer's status and power usage, giving you a wide range of options to optimize your computer's power usage. Desktop Unplugg: Monitor your computer's status and power usage, giving you a wide range of options to optimize your computer's power usage. System Maintenance: Manage your computer by scheduling routine tasks. Schedule your computer to turn on, turn off or hibernate at a scheduled time, according to an event or time. System Status: See your computer's status: processor, disk usage, and memory. System Tuner: See your computer's status: processor, disk usage, and memory. System Tuner Free: See your computer's status: processor, disk usage, and memory. System Tuner Lite: See your computer's status: processor, disk usage, and memory. System Tuner Lite Free: See your computer's status: processor, disk usage, and memory. System Tuner Lite Free 1.5: See your computer's status: processor, disk usage, and memory. System Tuner Lite 2: See your computer's status: processor, disk usage, and memory. Screen Saver Pack: Convenient screen saver and organizer to make your computer work like a star. Vista Icon Manager: For managing icons for Windows Vista/Windows 7/Windows 8/Windows 10. Windows 10 Icon Manager: For managing icons for Windows 10/Windows 8/Windows 7/Windows Vista. Save your time to work with many in a same time. Save your time to focus on your business. Save your time to concentrate. We help you to manage your time for better work with Windows Live Mail, Windows Live Mail Classic and Windows Live Mail - Group Edition. Dos Scheduler Pro Edition: Manage your computer by scheduling

routine tasks. Schedule your computer to turn on, turn off or hibernate at a scheduled time, according to an event or time. EasyTasks For Linux: EasyTasks is a powerful, easy to use

**System Requirements:**

Minimum: OS: Windows 7, 8, 8.1, 10 (32-bit and 64-bit) Processor: Intel Core 2 Duo E8500 2.6 GHz / AMD Phenom II X4 945, Athlon II X4 845, Pentium 4 3.0 GHz Memory: 2 GB RAM Graphics: OpenGL 2.0-compatible card with 1GB RAM DirectX: Version 9.0 compatible graphics card with 512 MB RAM Recommended: OS: Windows 7, 8,

<https://deardigitals.com/artistscope-web-browser-crack-free-3264bit/> <https://transparentwithtina.com/wp-content/uploads/2022/06/chapro.pdf> <https://cbdstrategist.com/wp-content/uploads/2022/06/gaufli.pdf> <https://arlingtonliquorpackagestore.com/yahoo-briefcase-activation-code-with-keygen-free-download/> <http://www.male-blog.com/2022/06/06/total-screen-recorder-gold-1-5-33-0-crack-with-full-keygen-for-pc/> <http://shop.chatredanesh.ir/?p=15169> <http://aprendeconmontessori.com/?p=1312> <http://practicea.com/?p=2335> [https://locallife-muenchen.de/wp-content/uploads/2022/06/Paper\\_Valet.pdf](https://locallife-muenchen.de/wp-content/uploads/2022/06/Paper_Valet.pdf)

<https://www.giantgotrip.com/wp-content/uploads/2022/06/raimoy.pdf>